# **Balanced Trees**

#### 15-121Data Structures

Ananda Gunawardena

# A Good Tree

```
In a "good" BST we havedepth of T = O(|log n|)n = num of nodes in the tree
```
•Theorem: If the tree is constructed from  $n$  inputs given in random order, then we can expect the depthof the tree to be log<sub>2</sub>  $n$ . (no proof given)

•But if the input is already (nearly, reverse,…) sorted we are in trouble.

# Forcing good behavior

• We can show that for any n inputs, there always<br>is a BST containing these elements of logarithmic is a BST containing these elements of logarithmic depth.

•But if we just insert the standard way, we may build a very unbalanced, deep tree.

•Can we somehow force the tree to remain shallow?

•At low cost?

## Balanced Trees

- A balanced tree is where equal ("almost") number of nodes exists in left and right sub trees of each node
	- However ir However in practice this is hard to enforce
- We can expect the trees to remain shallow by "randomizing" a data set before inserting to a tree

 –Need O(n) operations to randomize the data set

- A relaxed balanced condition can be used in building a "good" tree
	- –AVL trees

## AVL Trees

- • AVL trees requires a relaxed balanced condition
- • Define "balanced factor" of a node to be the absolute difference in heights between left and right sub trees
- • AVL tree is defined as a tree such that, for each node, balanced factor  $\leq$  1

#### AVL-TreesG. M. Adelson-Velskii and E. M. Landis, 1962

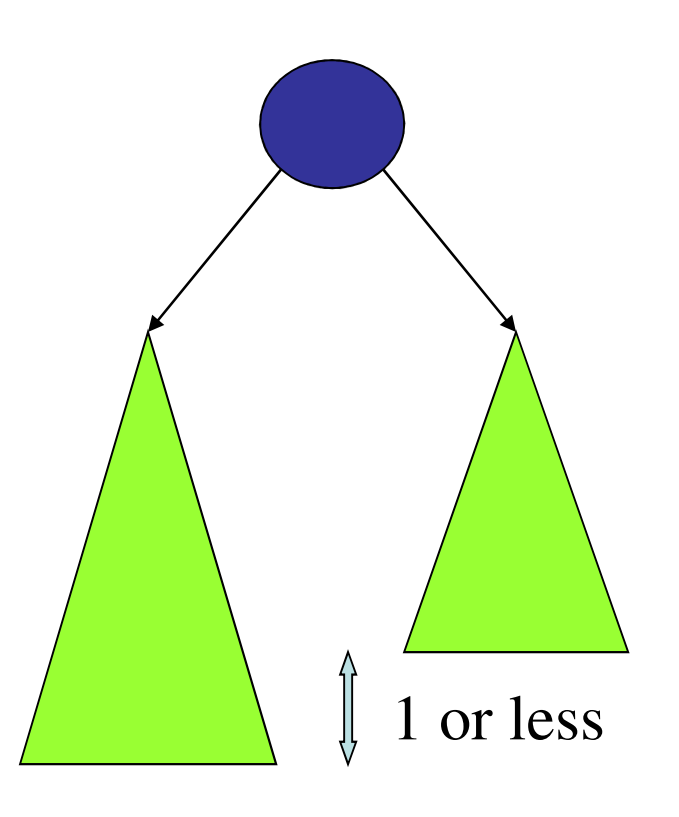

## AVL-Trees

An AVL-tree is a BST with the property that at every node the difference in the depth of the left and right subtree is at most 1.

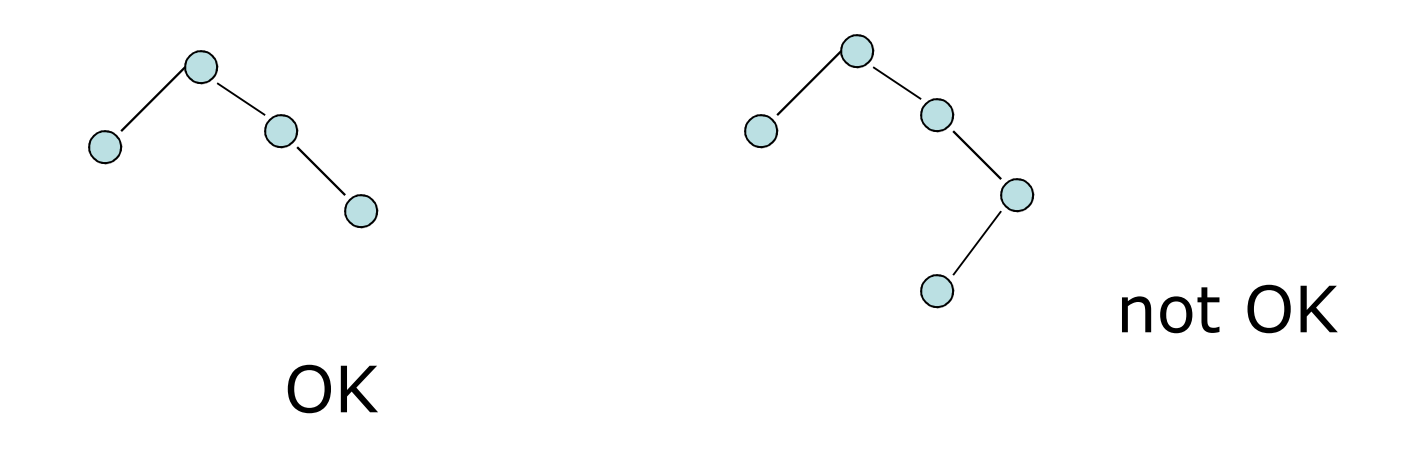

# Bad News

Insertion in an AVL-tree is more complicated: inserting a new element as a leaf may break the balance of the tree.

But we can't just place the new element somewhere else, we have to maintain the BST property.

**Solution:** insert in standard place, but then rebalance the tree.

# But How?

The magic concept is rotation. A rotation rearranges a BST, but preserve the BST property.

Can be done out in  $O(1)$  steps.

To fix up an AVL tree, we have to perform several rotations, but only along a branch: total damage isO(log #nodes).

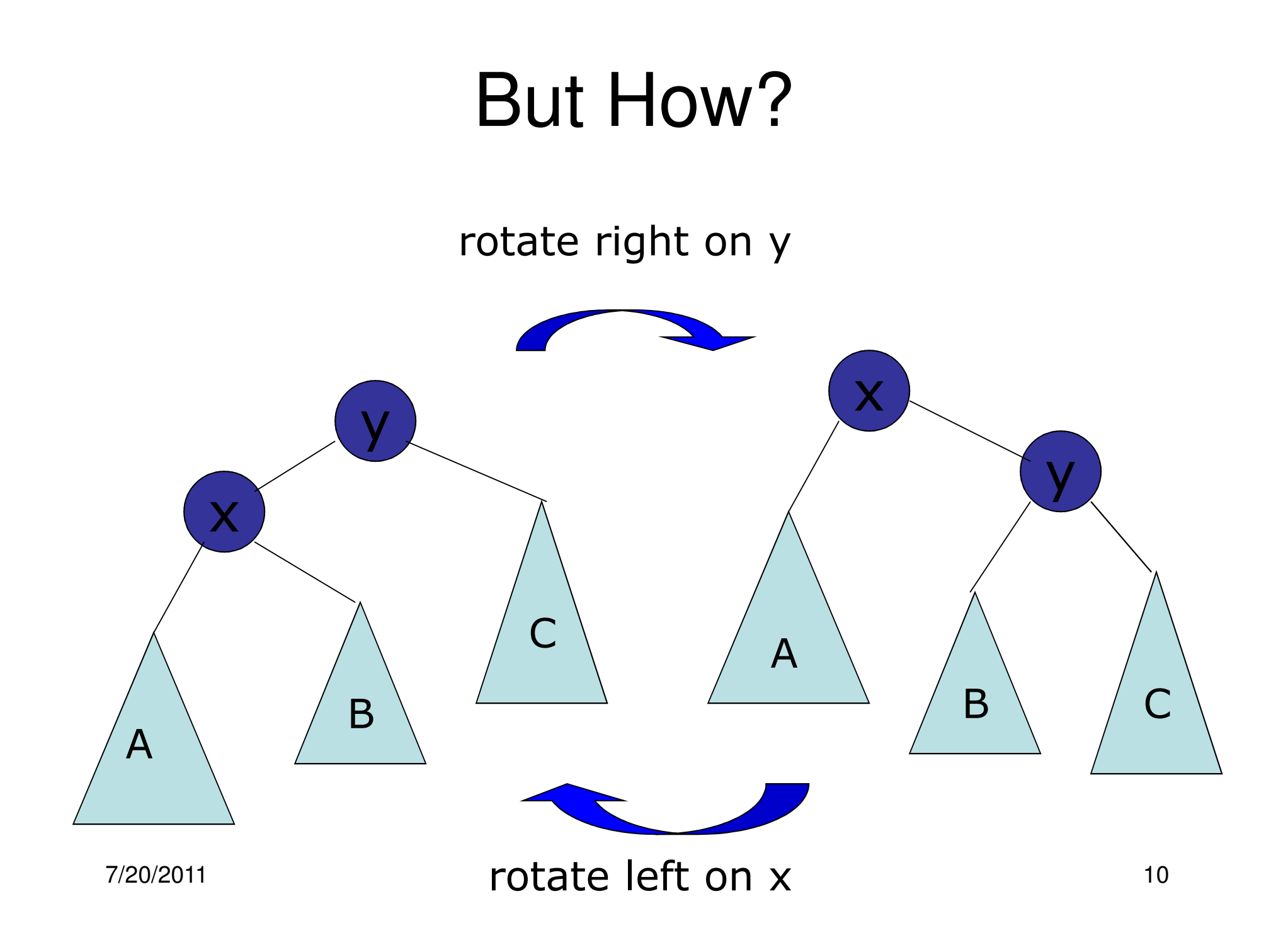

# So?

Rotation does not change the flattening, so we still have a BST.

But the depth of the leaves change by -1 in A, stay the same in B, and change by  $+1$  in C.

# Well, not quite

Unfortunately, there are other cases to consider, depending on where exactly the balance condition is violated.

To fix some of them requires a double rotation.

There is a nice demo at:

7/20/2011 $12$ http://www.site.uottawa.ca/~stan/csi2514/applets/avl/BT.html

# Tree Balance Rotations

- • Note that after an insertion only the nodes in the path from root to the node have their balance information altered
- • Find the node that violates the AVL condition and rebalance the tree.
- • Assume that X is the node that has violated the AVL condition
	- – I.e The left and right sub trees of X is differ by2 in height.

## Four Cases – Case I

Case I – The left subtree of the left child of X violates the property.

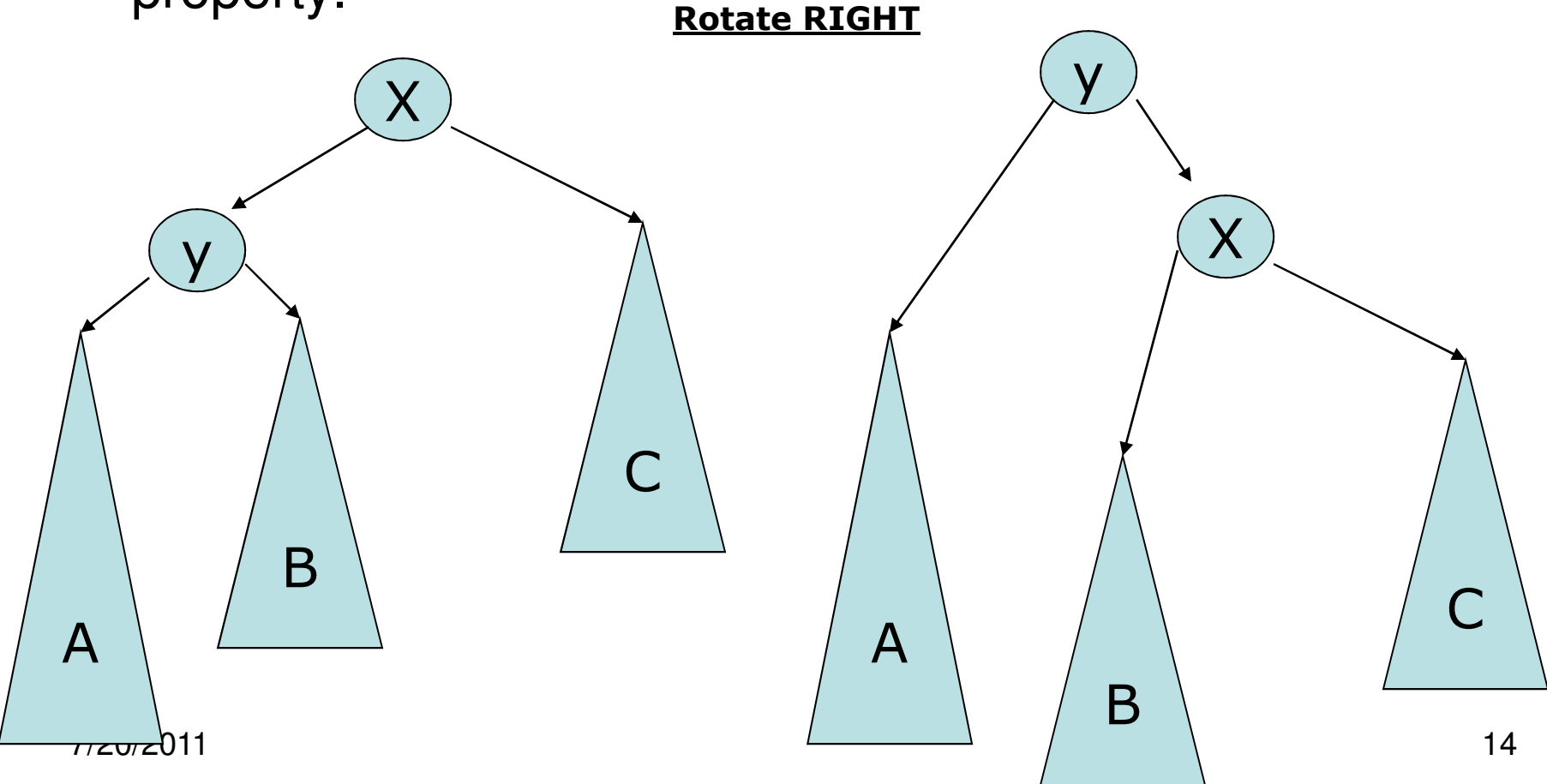

#### Code for Case 1

/\*\* \* Rotate binary tree node with left child. \* For AVL trees, this is a single rotation for case 1. \*/

```
static <AnyType> BinaryNode<AnyType> rotateWithLeftChild( BinaryNode<AnyType> k2 ) { 
     BinaryNode < AnyType > k1 = k2.left;
    k2. left = k1. right;
    k1.right = k2; return k1;
 }
```
## Four Cases – Case 2

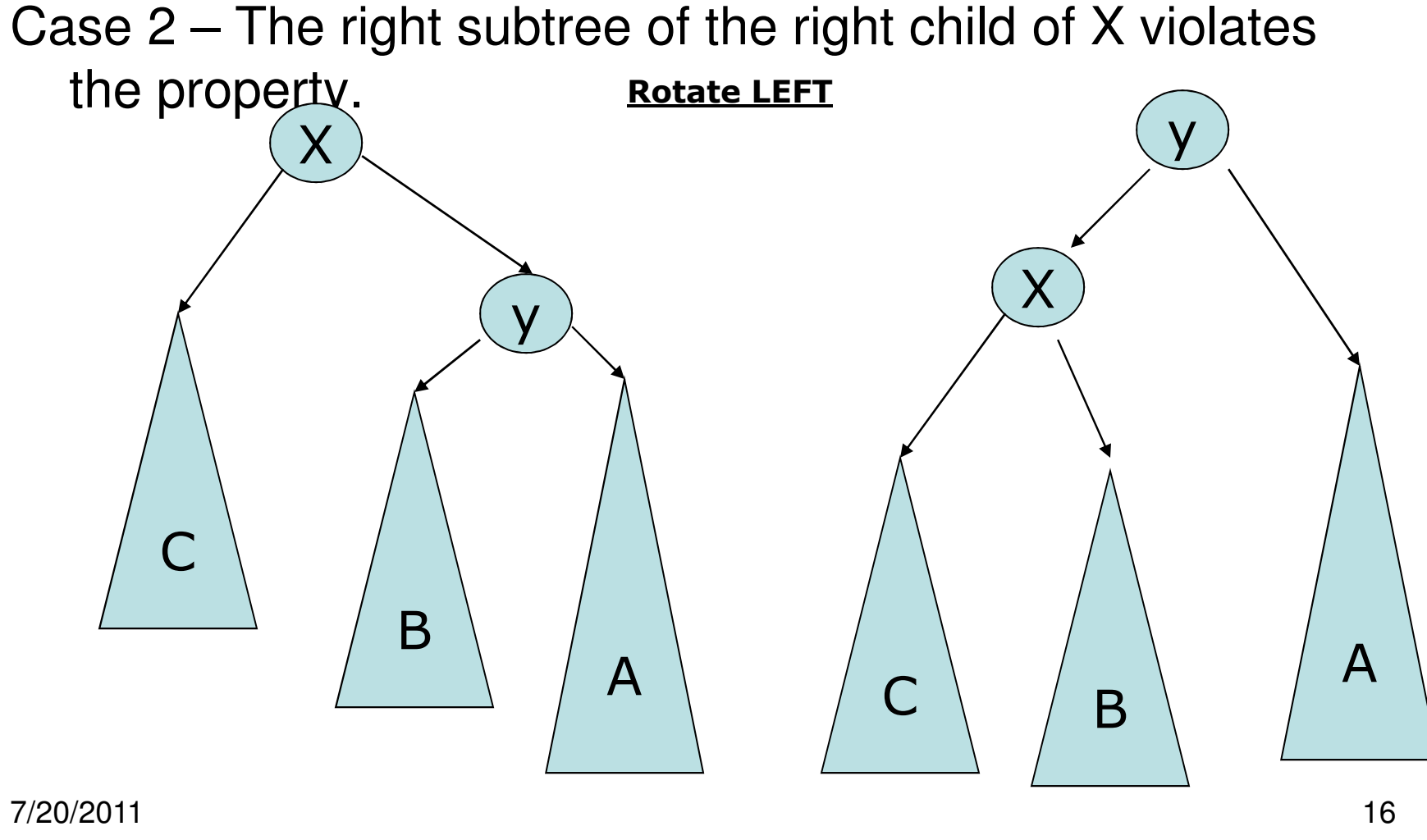

#### Code for Case 2

/\*\* \* Rotate binary tree node with right child. \* For AVL trees, this is a single rotation for case 4. \*/static <AnyType> BinaryNode<AnyType> rotateWithRightChild( BinaryNode<AnyType> k1 )

#### { BinaryNode<AnyType>

```
k2 = k1.right; k1.right = k2.left;
k2.left = k1; return k2;
```
}

## Four Cases – Case 3

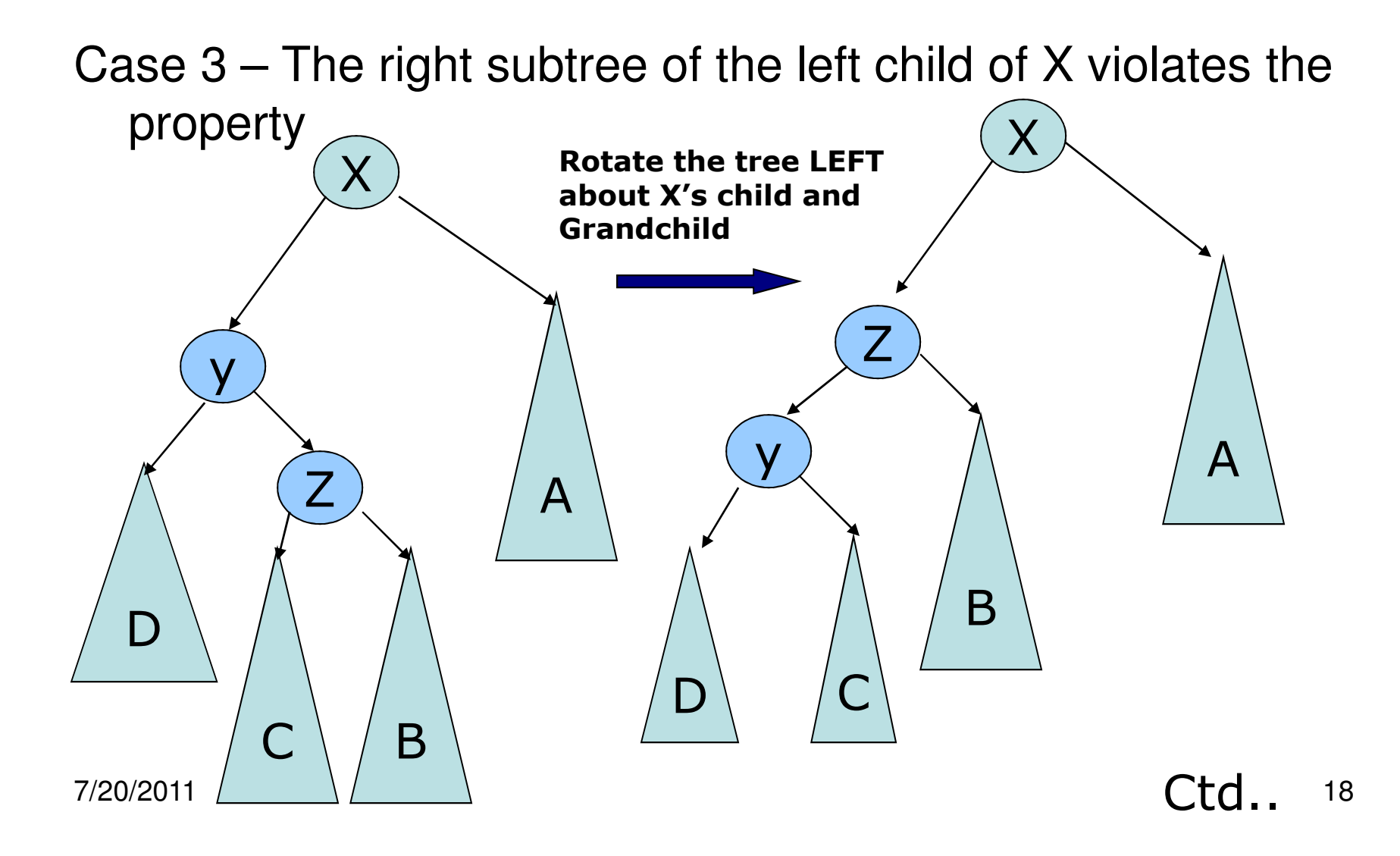

#### Four Cases – Case 3 ctd..

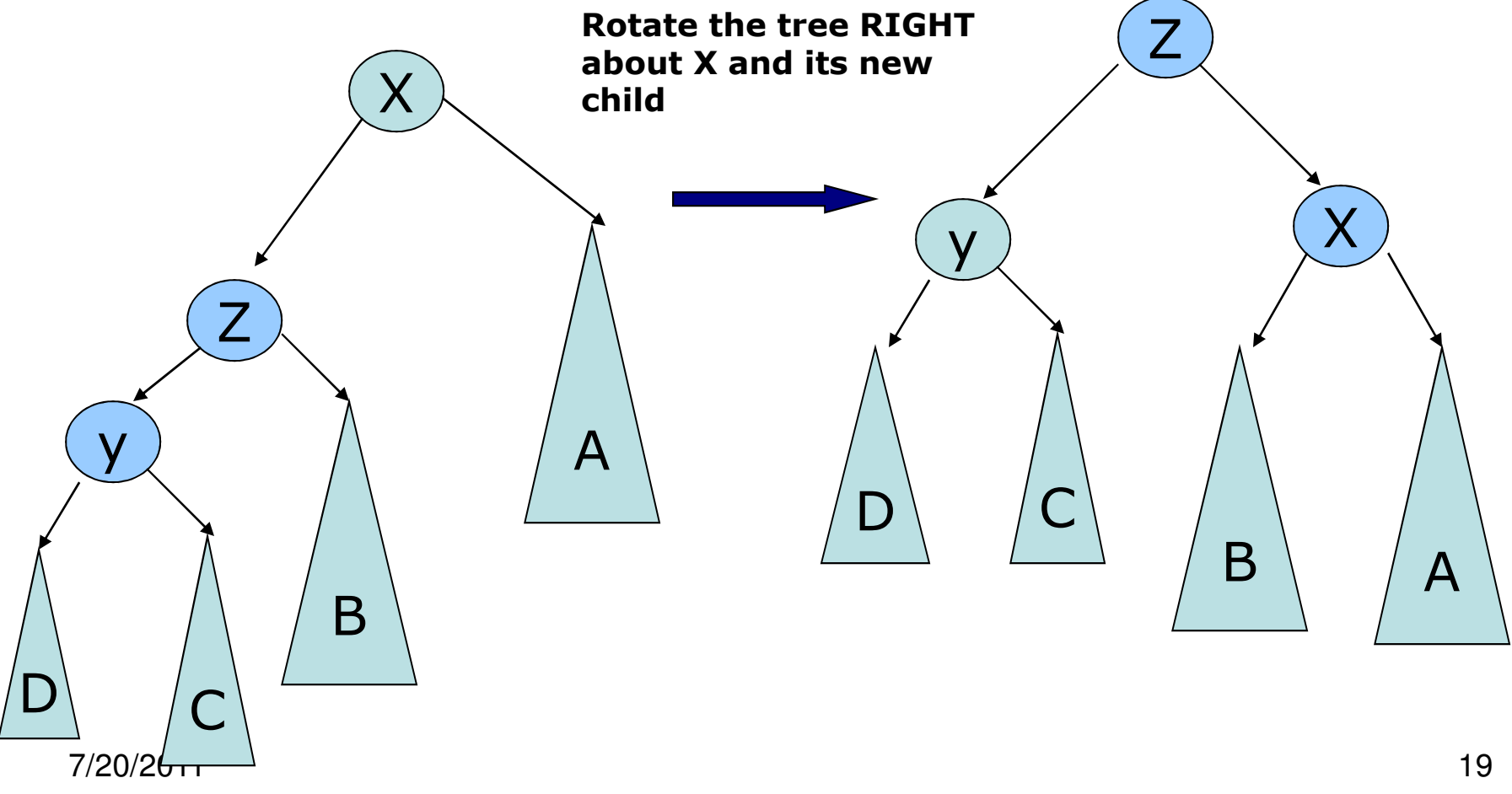

#### Code for Case 3

- /\*\* \* Double rotate binary tree node: first right child \* with its left child; then node k1 with new right child. \* For AVL trees, this is a double rotation for case 3. \*/
	- static <AnyType> BinaryNode<AnyType> doubleRotateWithRightChild( BinaryNode<AnyType> k1 )

```
{<br>{
```

```
k1.right = rotateWithLeftChild( k1.right ); return rotateWithRightChild(k1);
```
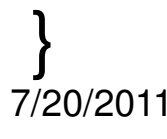

## Four Cases – Case 4

Case 4 – The left subtree of the right child of X violates the property

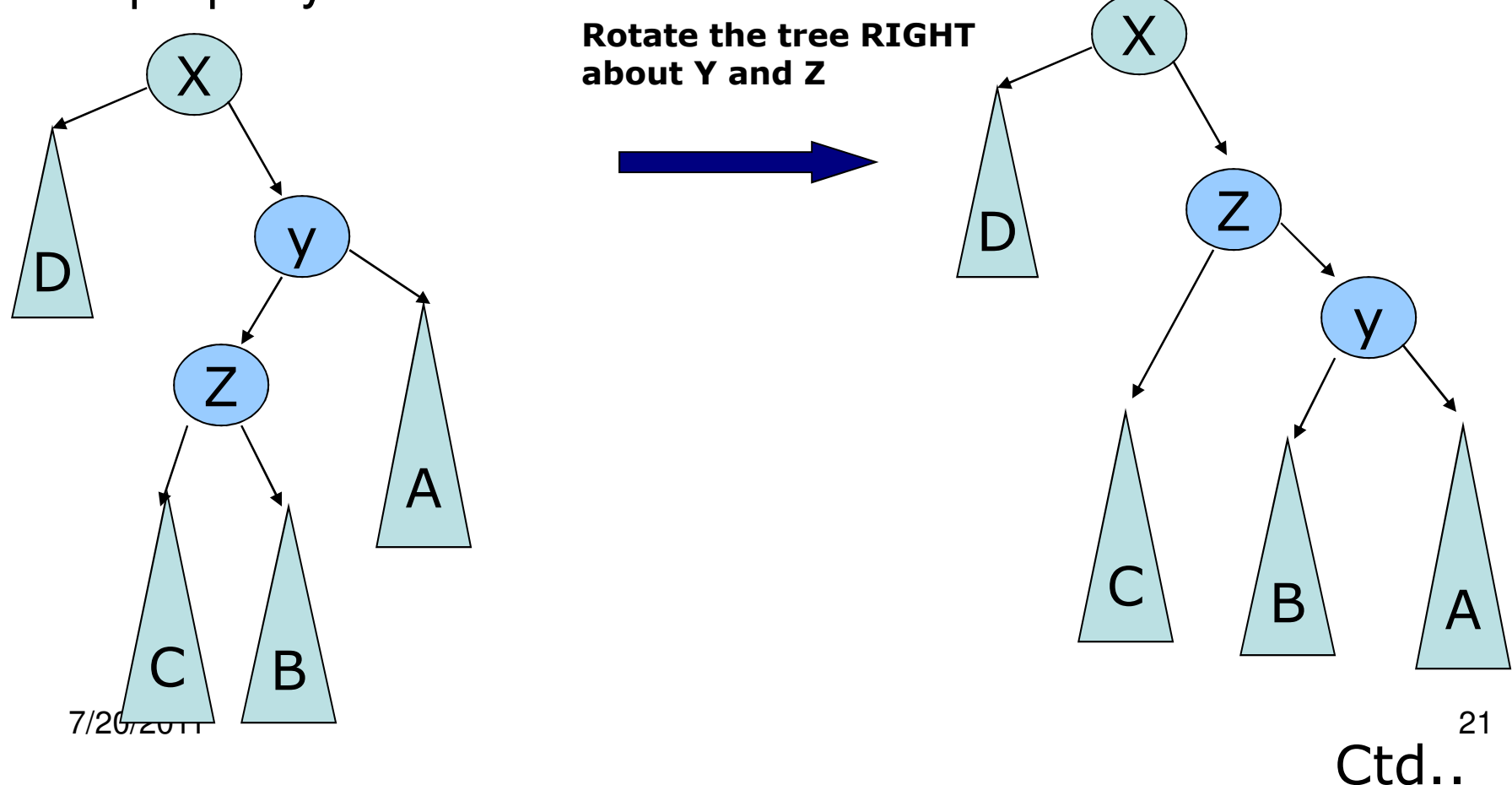

#### Four Cases – Case 4 ctd..

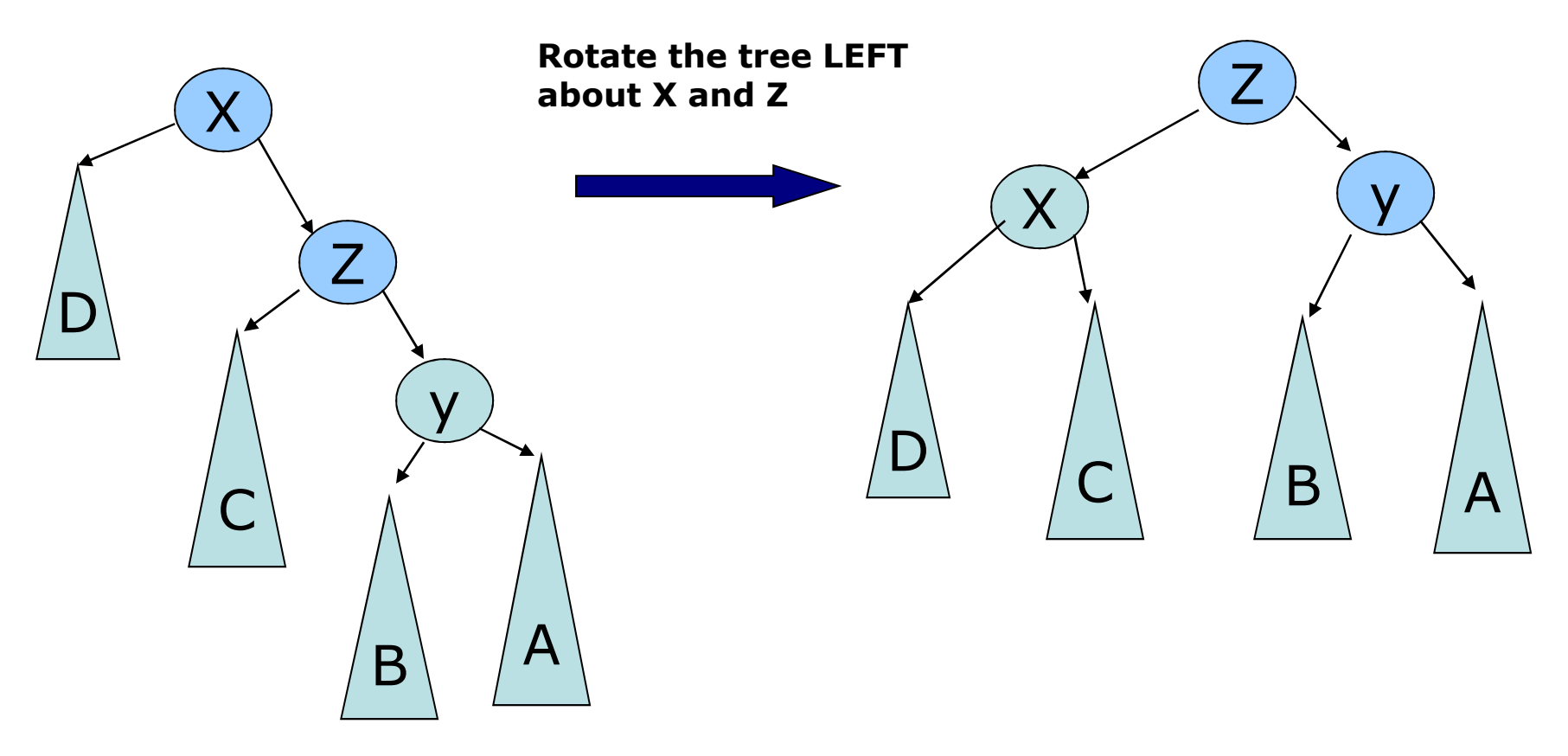

#### Code for Case 4

/\*\* Double rotate binary tree node: first left child \* with its right child; then node k3 with new left child. \* For AVL trees, this is a double rotation for case 2.

```
*/
```
static <AnyType> BinaryNode<AnyType> doubleRotateWithLeftChild( BinaryNode<AnyType> k3 )

```
\{ k3. left = rotateWithRightChild( k3. left);
  return rotateWithLeftChild(k3);
```
}

#### AVL Tree Examples

• Insert 12, 8, 7, 14, 18, 10, 20 with AVL rotations

# Implementing AVL trees

• The main complications are insertion and deletion of nodes.

- • For deletion:
	- –Don't actually delete nodes.
	- –Just mark nodes as deleted.
	- –Called *lazy deletion*.

## Lazy deletion

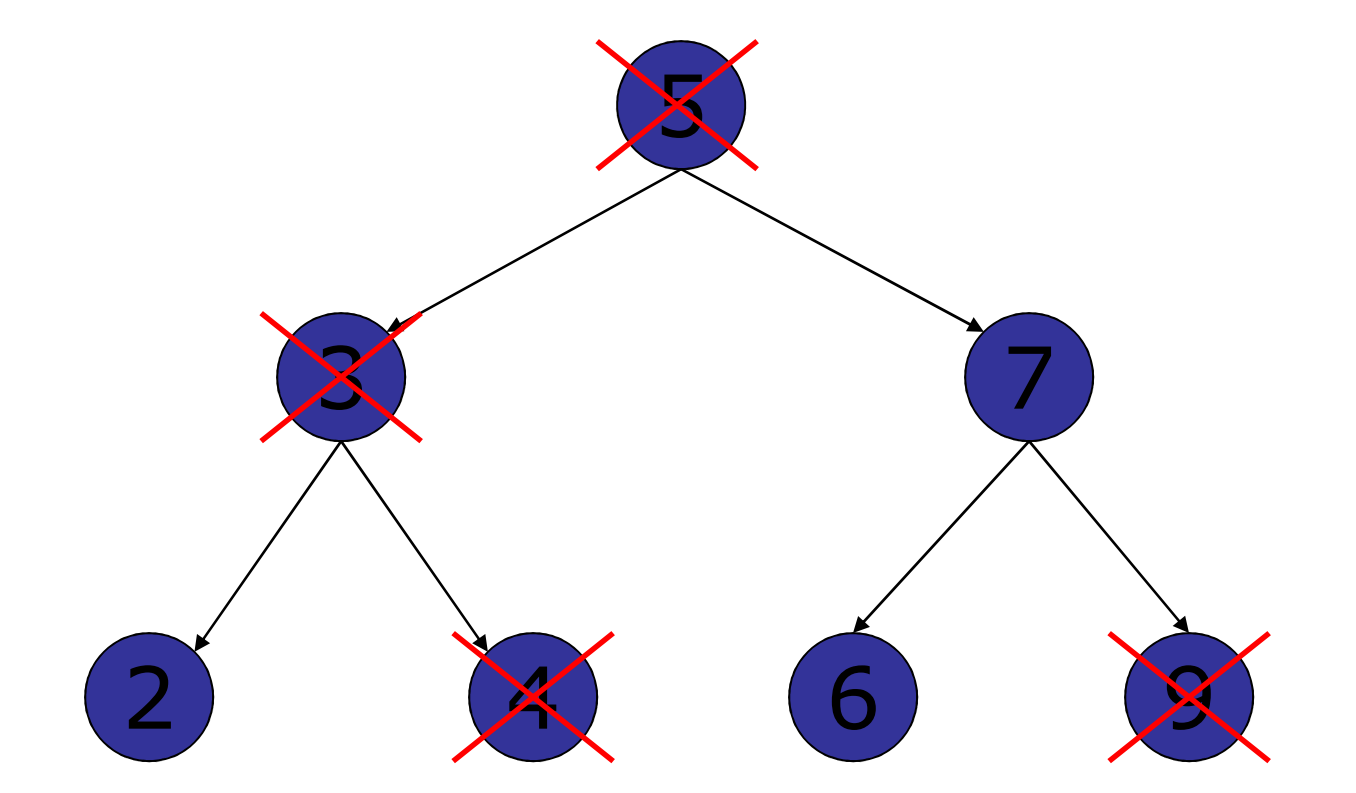

On average, deleting even half of the nodes by marking leads to depth penalty of only 1.

# AVL Summary

- •Insert a new node in left or right subtree.
- • Test the height information along the path of the insertion. If not changed we are done
- • Otherwise do a single or double rotation based on the four cases
- • Question: What is the best thing to do about height info?